## **MAINE EMS CONTINUING EDUCATION ROSTER**

Date of Program **Date of Print Name of Primary Instructor** 

## Town/City where class was held: \_\_\_\_\_\_\_\_\_\_\_\_\_\_\_\_\_\_\_\_\_\_\_\_\_\_\_\_\_\_\_\_\_\_\_Geographic Region Held:

This Roster is designed to be used for all Continuing Education Hours (CEHs) approved by Maine EMS and MEMS Training Centers. This roster must be legibly completed by the person conducting the CEH program and must be returned to the MEMS Training Center which approved the program within **THREE** days of completion of the program.

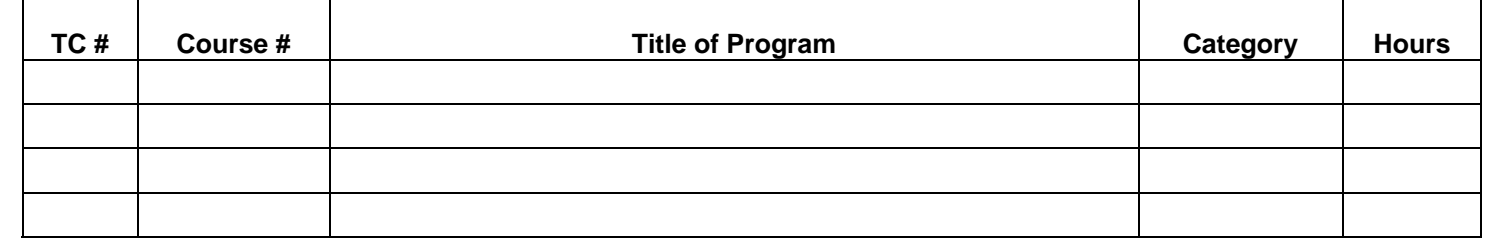

## Please Print **LICENSE #** and **NAME** CLEARLY. **Names or numbers which are illegible or omitted will not receive credit.**

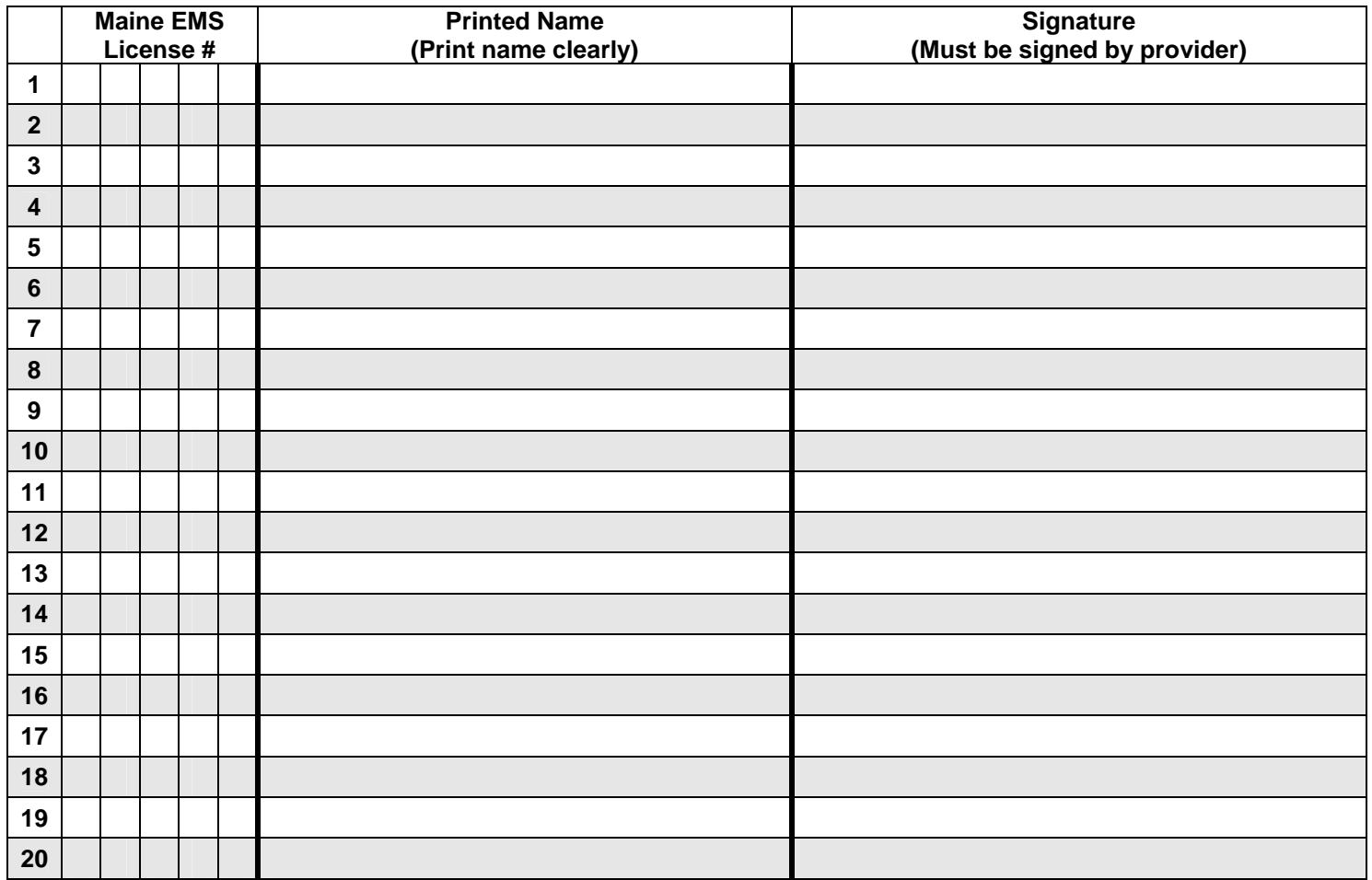

 I certify that this continuing education program was conducted in accordance with the Maine EMS Rules, that the hours completed denote the actual length of the program, and that the aforementioned instructors assisted in the program. I, furthermore, certify that the people listed on the roster were in attendance for the entire program.

 **Signature of Primary Instructor \_\_\_\_\_\_\_\_\_\_\_\_\_\_\_\_\_\_\_\_\_\_\_\_\_\_\_\_\_\_\_\_\_\_\_\_\_\_\_\_\_\_\_\_\_\_\_\_\_\_\_\_\_\_ Date: \_\_\_\_\_\_\_\_\_\_\_\_\_\_\_\_\_\_\_\_\_\_\_\_\_** 

 (**Note: All instructors must add their license numbers and names to the CEH Roster in order to receive credit for the CEH program). Maine EMS CEH Roster - Revised May 1, 2013**